# **ИНФОРМАТИКА** ДЛЯ ЭКОНОМИСТОВ

УЧЕБНИК ДЛЯ СПО

Под редакцией В. П. Полякова

Рекомендовано Учебно-методическим отделом среднего профессионального образования в качестве учебника для студентов образовательных учреждений среднего профессионального образования

Книга доступна в электронной библиотечной системе hihlin-online.ru

Москва • Юрайт • 2017

#### *Ответственный редактор***:**

**Поляков Виктор Павлович** — профессор, доктор педагогических наук, кандидат технических наук, заведующий кафедрой информатики и программирования Департамента математики и информатики, преподаватель факультета прикладной математики и информационных технологий Финансового университета при Правительстве Российской Федерации, действительный член Академии педагогических и социальных наук и Международной академии акмеологических наук, член-корреспондент Международной академии информатизации, профессор Академии военных наук.

#### *Рецензенты***:**

кафедра автоматизированных систем обработки информации и управления Московского государственного университета экономики, статистики и информатики (МЭСИ);

*Назаров С. В.* — доктор технических наук, профессор, заведующий кафедрой архитектуры программных систем Национального исследовательского университета «Высшая школа экономики».

И74 **Информатика для экономистов** : учебник для СПО / под ред. В. П. Полякова. — М. : Издательство Юрайт, 2017. — 524 с. — Серия : Профессиональное образование.

ISBN 978-5-534-03700-5

 Рассматриваются основные аспекты процессов информатизации и формирования информационного общества, теоретические основы, понятия и определения информатики и экономической информатики, техническая и программная база информационных систем и технологий, базовые информационные технологии для решения экономических и управленческих задач.

Соответствует актуальным требованиям Федерального государственного образовательного стандарта среднего профессионального образования и профессиональным требованиям.

*Учебник предназначен для студентов, обучающихся по направлениям экономики и менеджмента, а также преподавателей экономических учебных заведений.*

> УДК 681.3(075.32) ББК 32.97я723

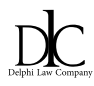

*Все права защищены. Никакая часть данной книги не может быть воспроизведена в какой бы то ни было форме без письменного разрешения владельцев авторских прав. Правовую поддержку издательства обеспечивает юридическая компания «Дельфи».*

> © Косарев В. П., 2013 © ООО «Издательство Юрайт», 2017

ISBN 978-5-534-03700-5

### **Оглавление**

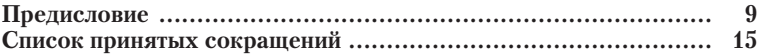

# $\begin{array}{c}\n\textbf{Pa} \textbf{3} \textbf{3} \textbf{4} \textbf{5} \\
\textbf{1} \\
\textbf{0} \\
\textbf{C} \textbf{H} \textbf{O} \textbf{B} \textbf{b} \textbf{I} \textbf{3} \\
\textbf{K} \textbf{O} \textbf{H} \textbf{O} \textbf{M} \textbf{M} \textbf{H} \textbf{E} \textbf{C} \textbf{K} \textbf{O} \textbf{H} \\
\textbf{M} \textbf{H} \textbf{D} \textbf{O} \textbf{P} \textbf{M} \textbf{A} \textbf{T} \textbf$

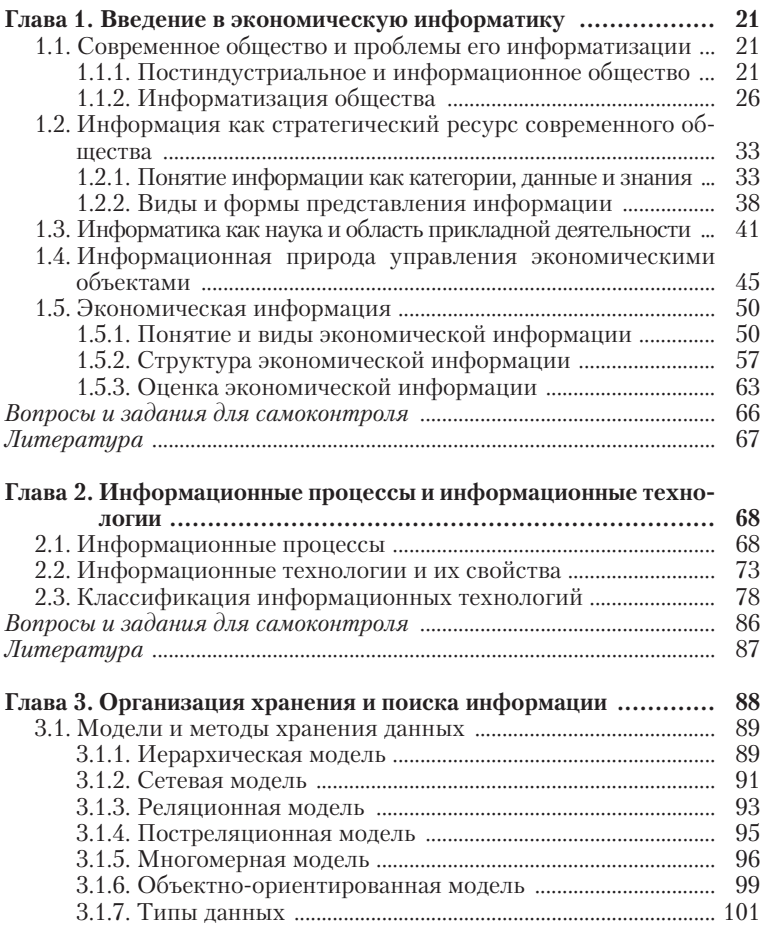

 $\overline{\mathbf{4}}$ 

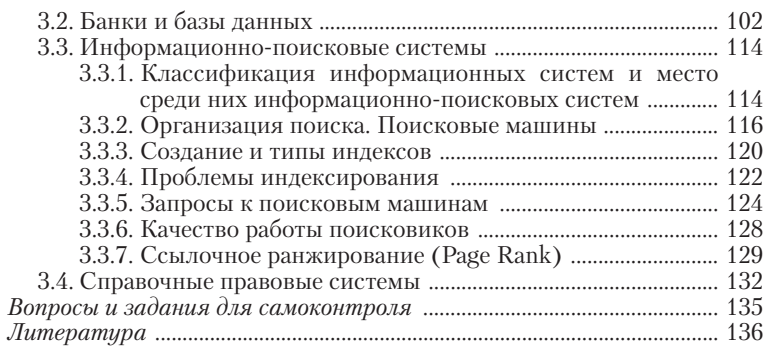

### Раздел II ТЕХНИЧЕСКОЕ И ПРОГРАММНОЕ ОБЕСПЕЧЕНИЕ **ИНФОРМАЦИОННЫХ СИСТЕМ**

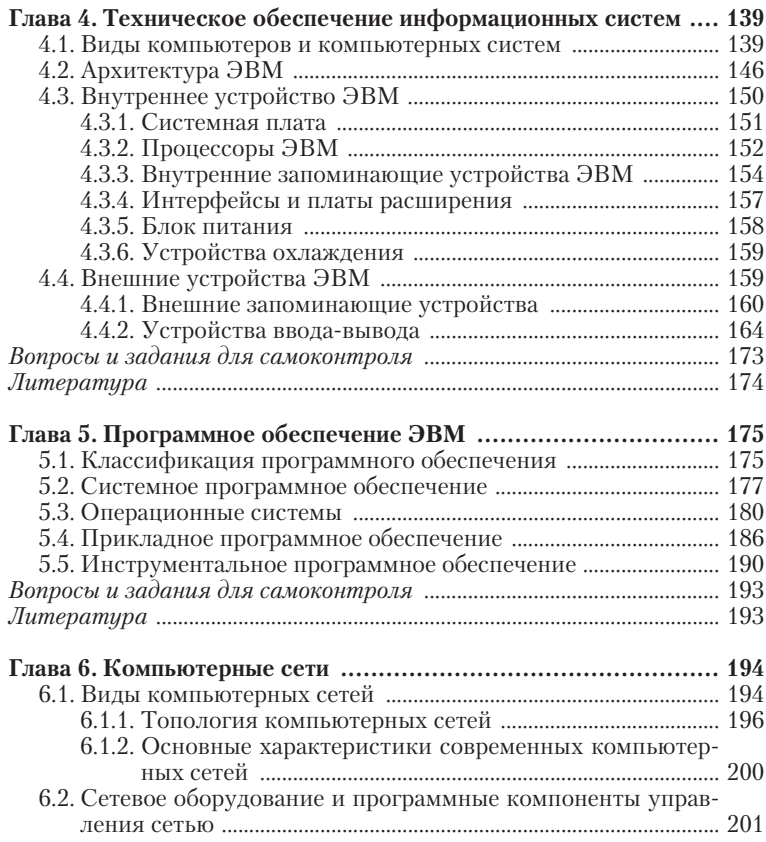

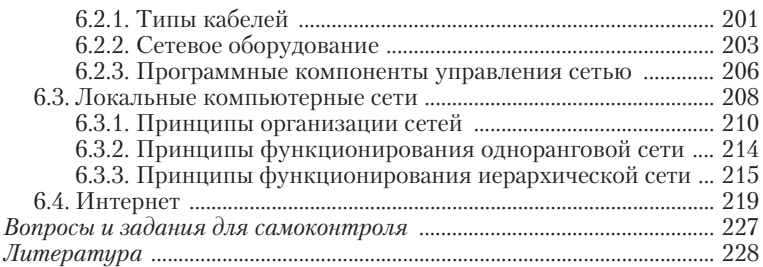

### Раздел III ПРИКЛАДНОЕ ПРОГРАММНОЕ ОБЕСПЕЧЕНИЕ

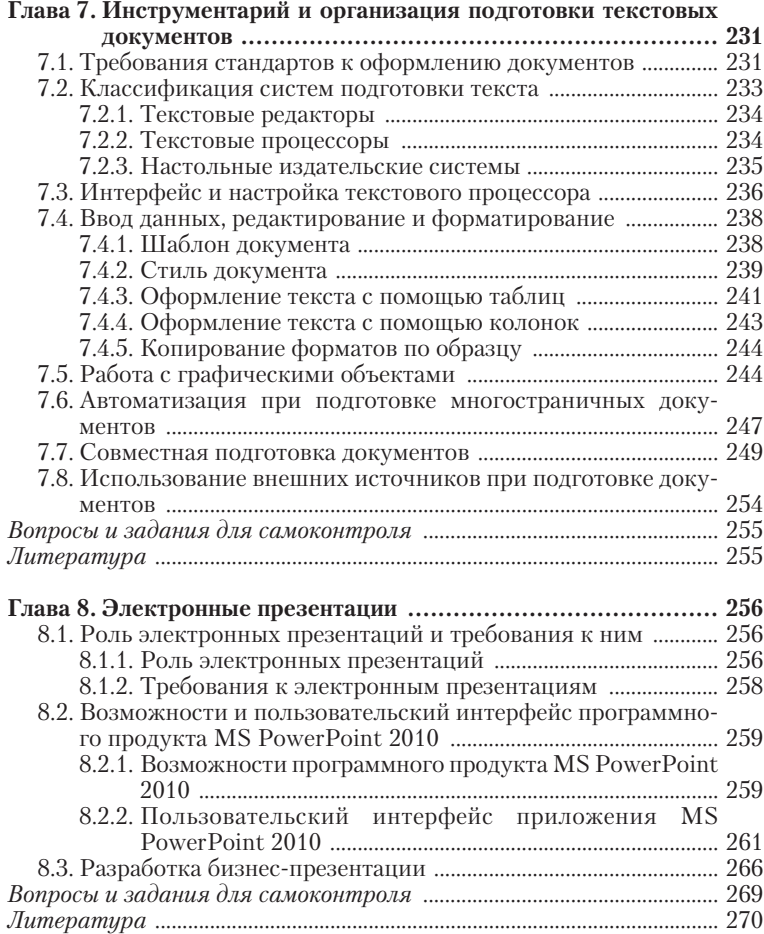

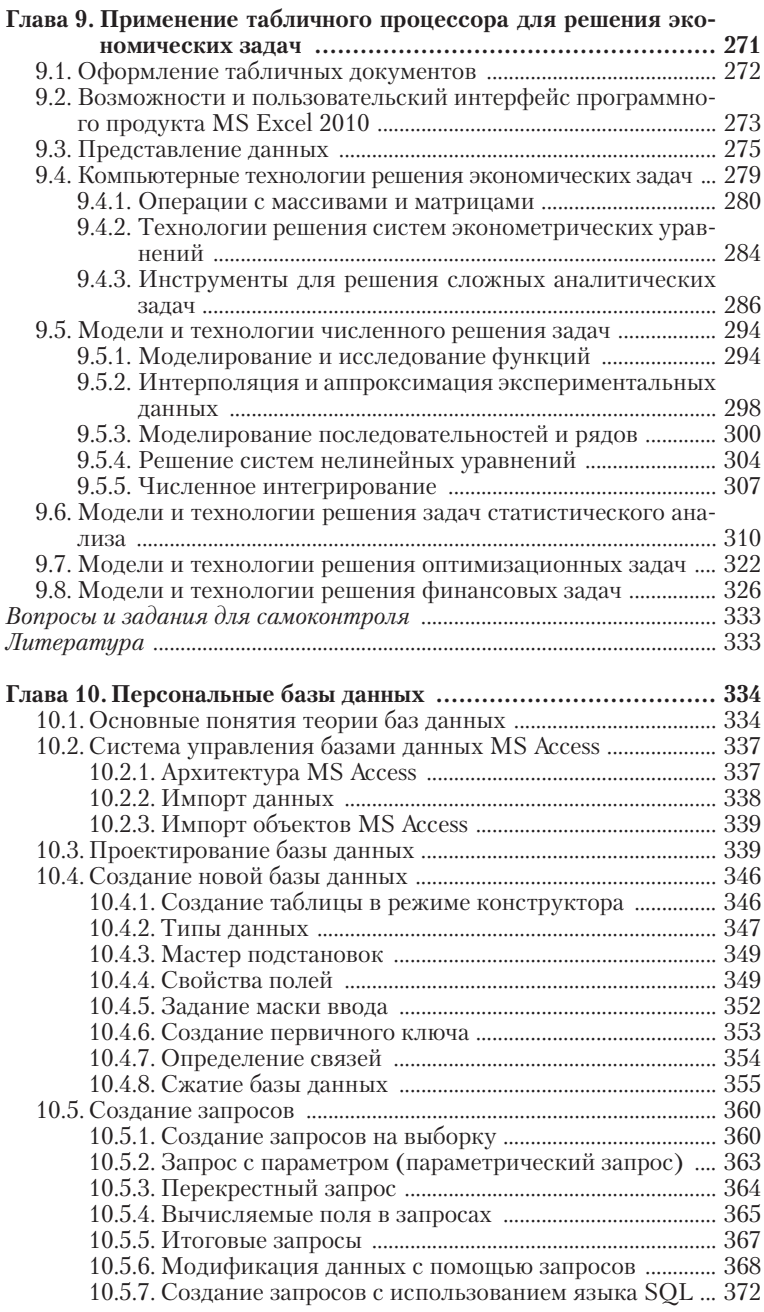

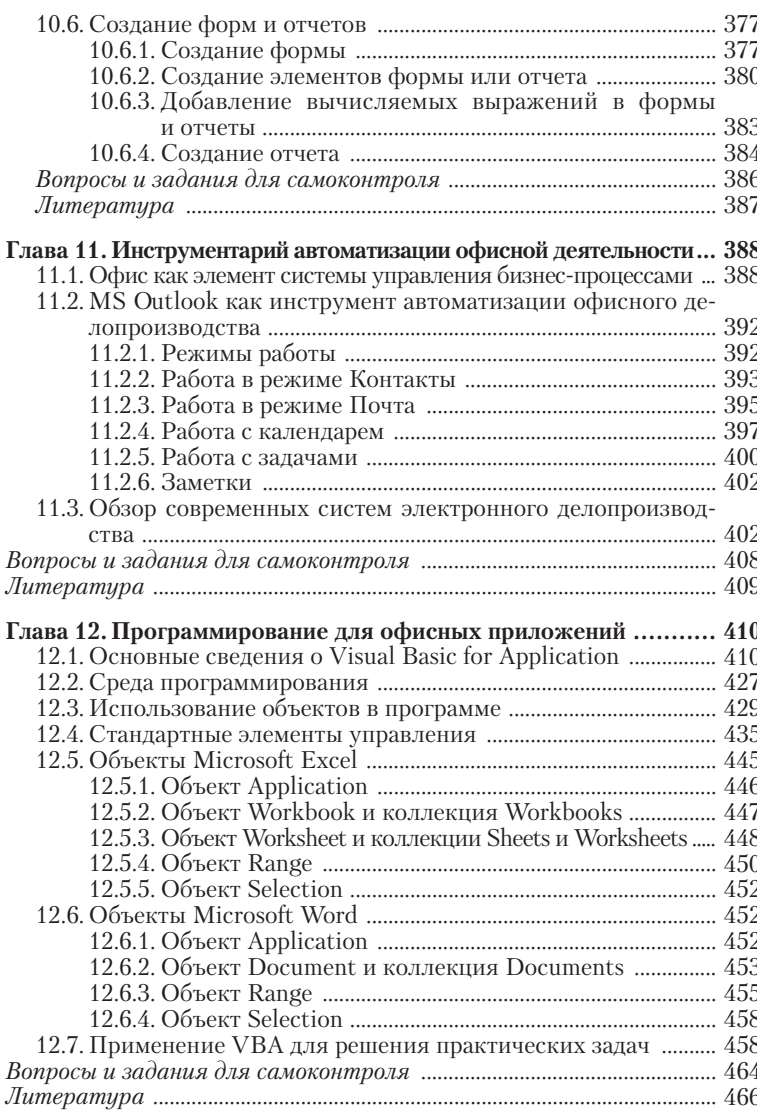

## $\begin{array}{c} \textbf{Pa} \textbf{3} \textbf{3} \textbf{e} \textbf{3} \textbf{I} \textbf{V} \\ \textbf{M}\textbf{H} \textbf{D} \textbf{O} \textbf{P} \textbf{M} \textbf{A} \textbf{U} \textbf{M} \textbf{O} \textbf{H} \textbf{H} \textbf{A} \textbf{A} \textbf{B} \textbf{E} \textbf{3} \textbf{O} \textbf{I} \textbf{A} \textbf{C} \textbf{H} \textbf{O} \textbf{C} \textbf{T} \textbf{b} \end{array}$

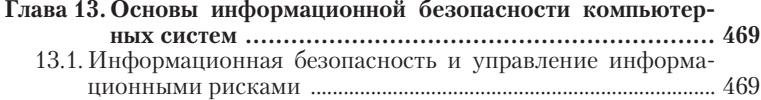

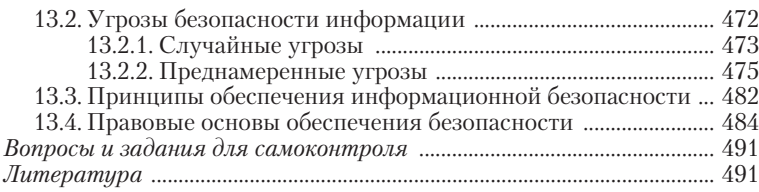

### Глава 14. Методы и средства защиты информации в компьютер-

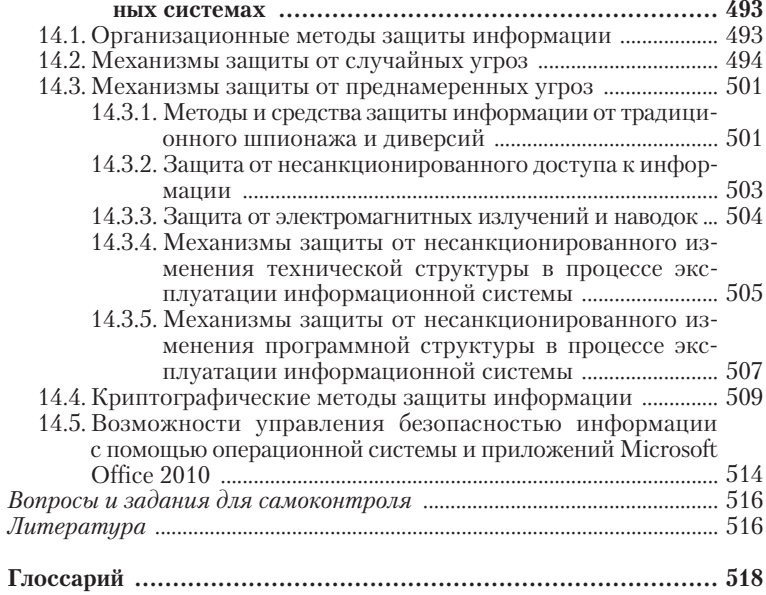

 $\pmb{8}$